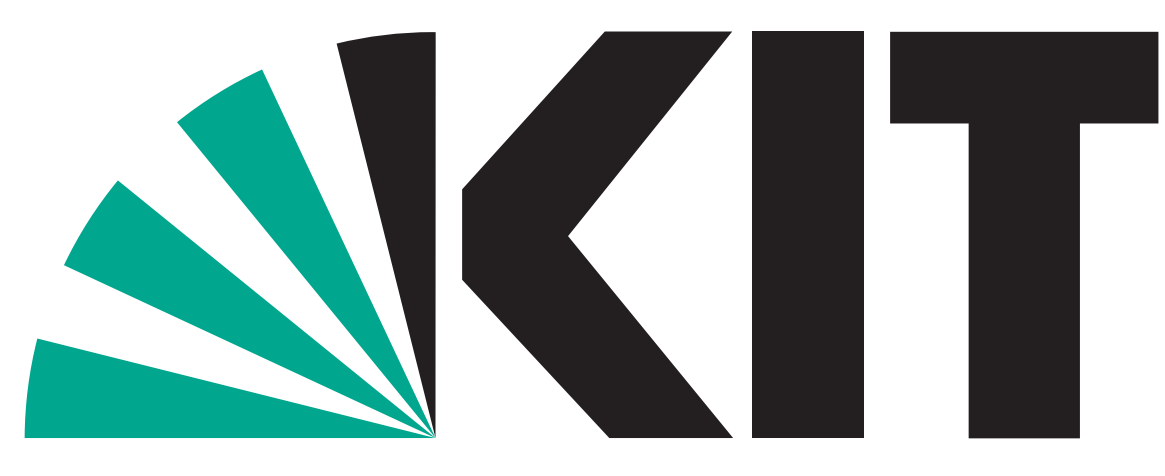

Karlsruhe Institute of Technology

Institute for Data Processing and Electronics Herrmann-von-Helmholtz-Platz 1 D-76344 Eggenstein-Leopoldshafen

# A Parallel Computing Framework for Real-Time Tomographic Reconstruction with GPUs

Matthias Vogelgesang, Suren A. Chilingaryan matthias.vogelgesang@kit.edu

- Computer Tomography (CT) at synchrotron sites reveals fine spatial and temporal details of biological and technological processes
- **n** Therefore, we develop system for
	- **Fast image acquisition (beamline and detector),**
	- **Fast image processing (this work) and**
	- **Fast and big storage**
- Real-time CT becomes only possible using GPUs as shown in our previous work [1]

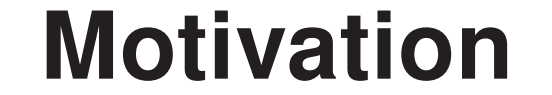

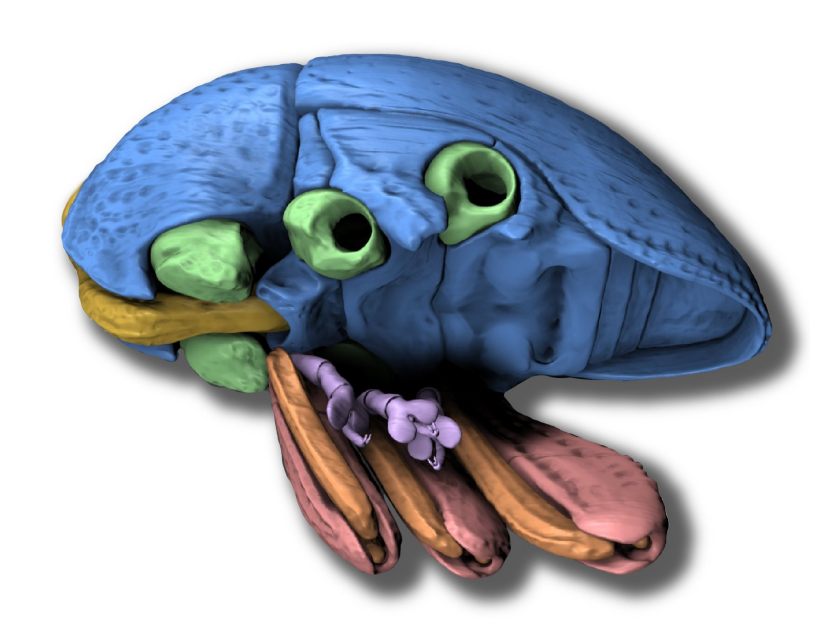

Segmented head of a reconstructed weevil

Background

The filtered back-projection (FB) for CT reconstruction consists of the following steps:

Our framework is built on top of an extended image processing pipeline

A Sequence container resembling a classic pipeline and used for overlapping parallelism

- 1. Reduce noise in projections
- 2. Generate sinograms from cleaned projections taken at angles between 0 and *π*
- 3. Transfer sinograms into Fourier domain using FFT
- 4. Filter with a high-frequency emphasizing filter
- 5. Transfer back into spatial domain
- 6. Back-projection to compute attenuation factors

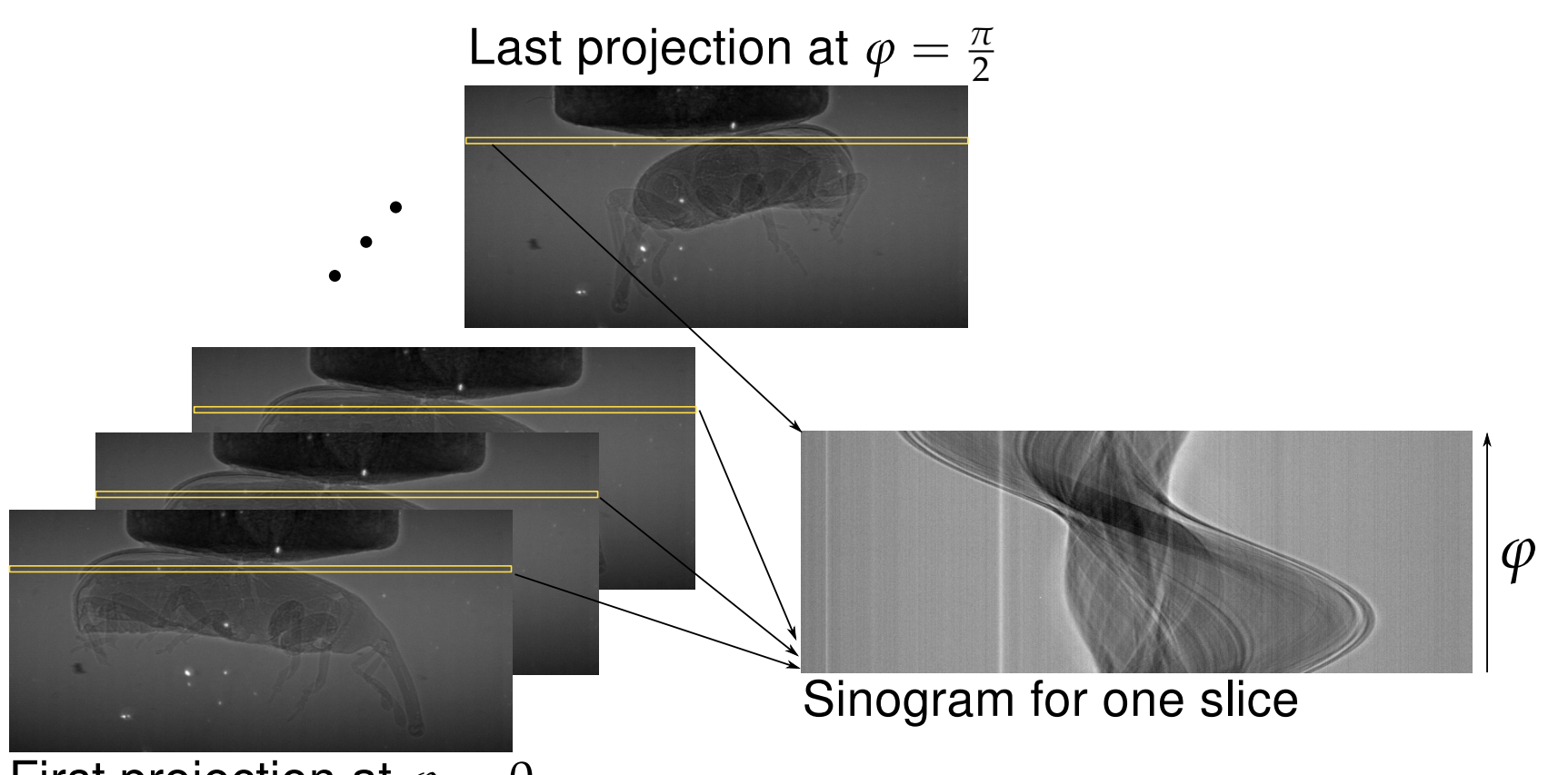

First projection at  $\varphi = 0$ 

- **Implementation of the framework and all CT reconstruc**tion stages using C, OpenCL, GLib and GObject
	- Each step from the reconstruction process is mapped to one task stage utilizing the GPU
- **No explicit synchronization in task stages, because of** asynchronous queues between two stages

## **Scheduling**

#### Artifacts in a generated sinogram

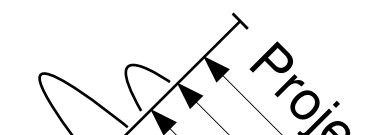

**Reconstructed Slice** 

- The atomic pipeline stages represent *computational* tasks, which
- **receive data as pointer to Buffers** from an input queue,
- **process data on host CPU or GPU (by implicit copying),**
- **push processed data into its output queue.**

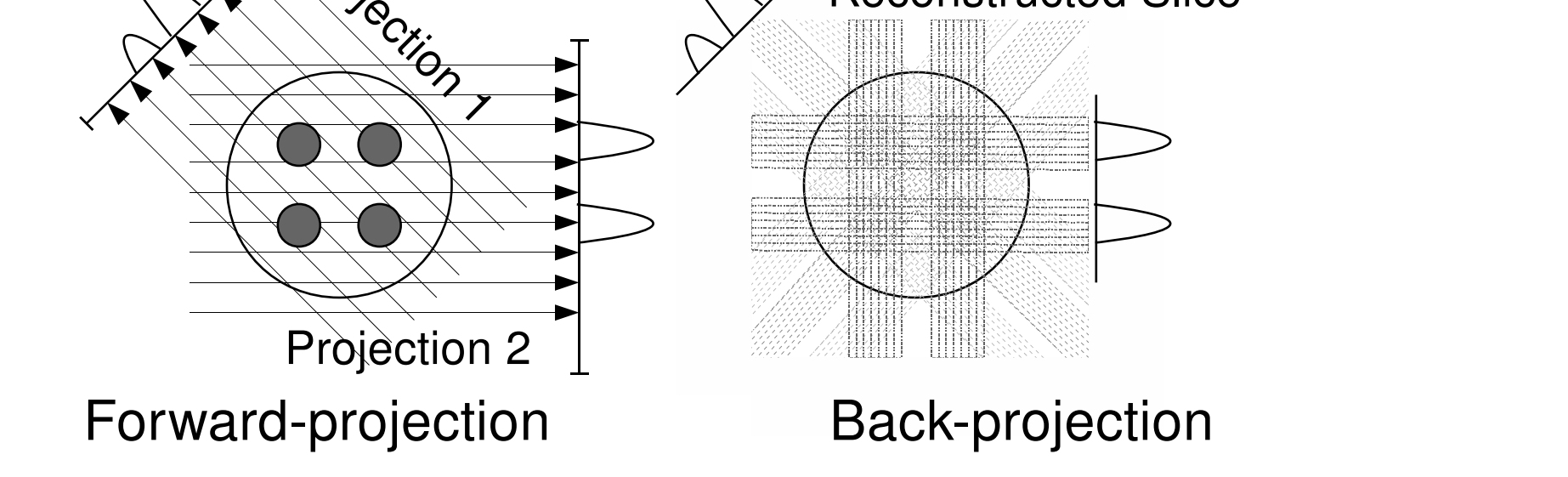

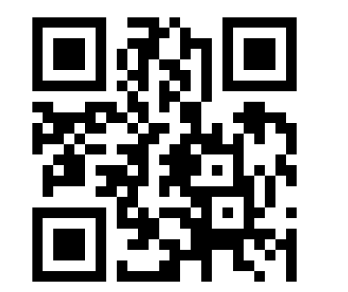

KIT – University of the State of Baden-Wuerttemberg and KIT – University of the State of Baden-Wuerttemberg and www.kit.edu.com<br>National Research Center of the Helmholtz Association www.kit.edu.com

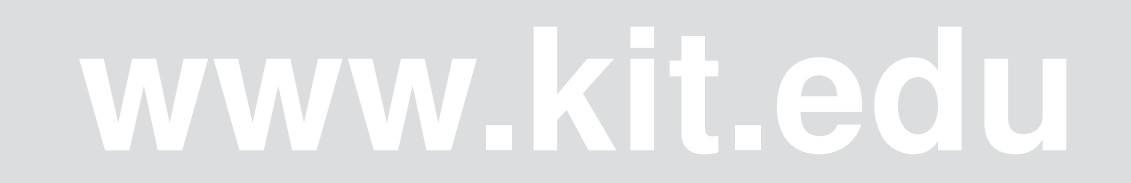

Our Approach

**• For pipelining preserve data on same GPU** 

Integrating all reconstruction steps provides opportunities to increase performance and flexibility. Hardware-awareness and

Using an integrated approach offers optimal performance, because expensive writes to disk and unnecessary copy operations between host and GPU can be avoided.

```
"type" : "sequence",
"elements" : [
  { "type" : "task"
,
"plugin" : "reader" },
  { "type" : "task"
,
"plugin" : "fft"
,
    "properties" : { "dimensions" : 1 }
  },
  { "type" : "task"
,
"plugin" : "filter"
,
   "properties" : { "filter-type" : "ramp" }
 },
```
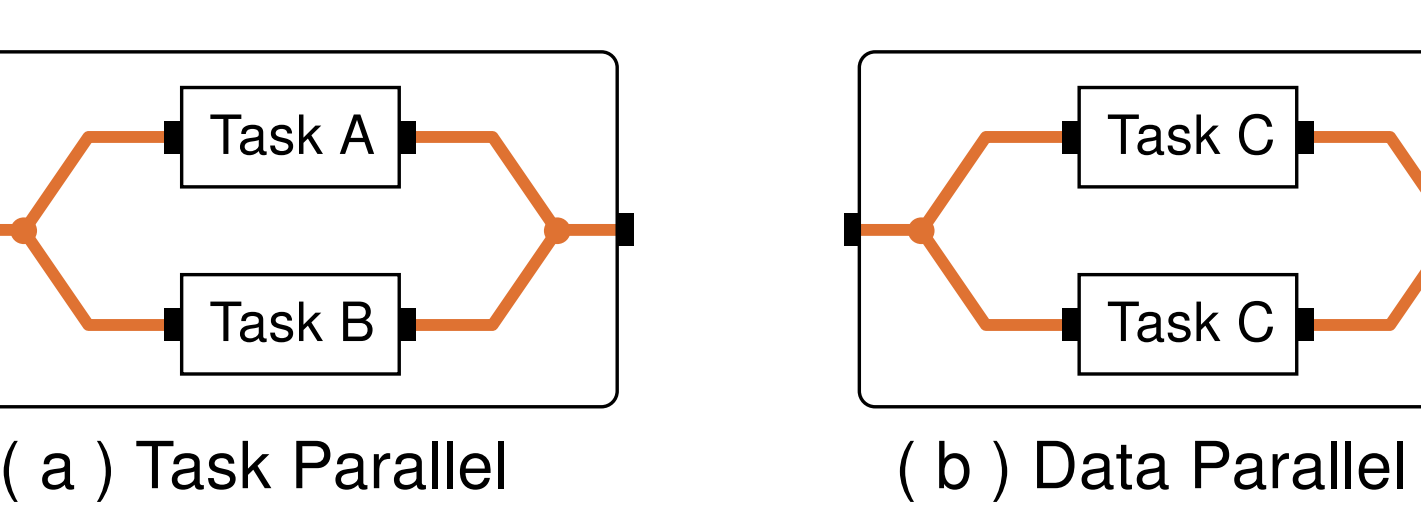

Task C

Task C

A pipeline stage can be a Split container

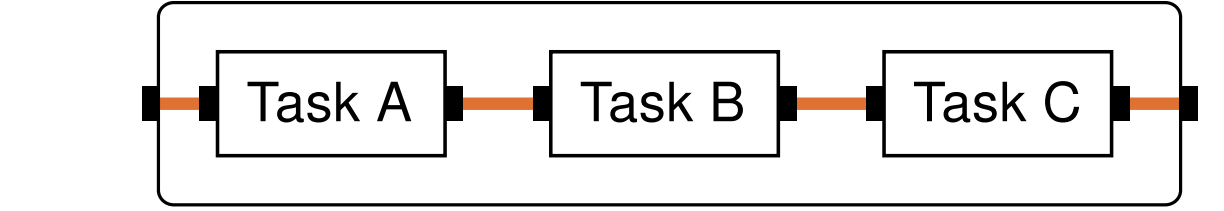

#### **Or a composition using both types**

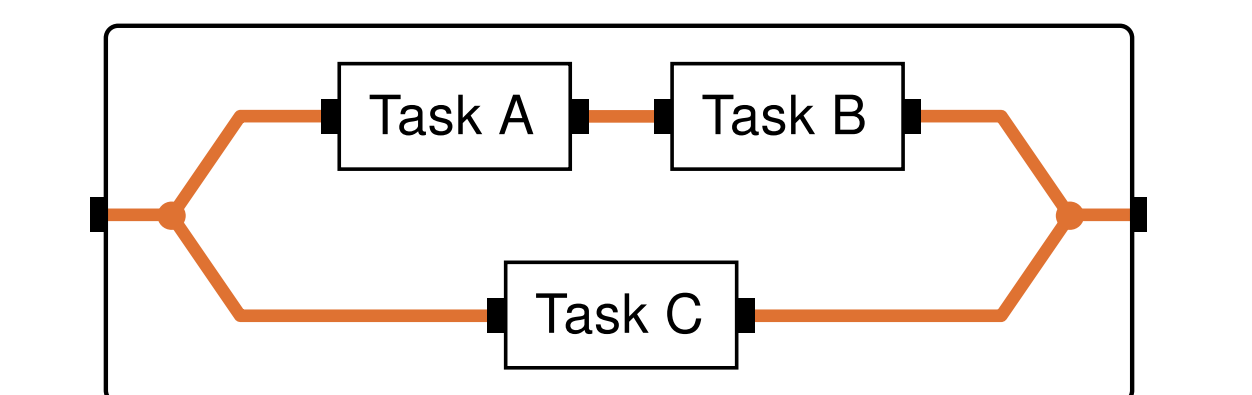

**n** Otherwise distribute work on different GPUs

# **Results**

- **First unified image processing framework for synchrotron** CT based on OpenCL
- **Fast processing**

## Implementation

High performance is reached with a combination of multi-threading – each task stage runs in its own thread of execution – and GPU assigment strategies:

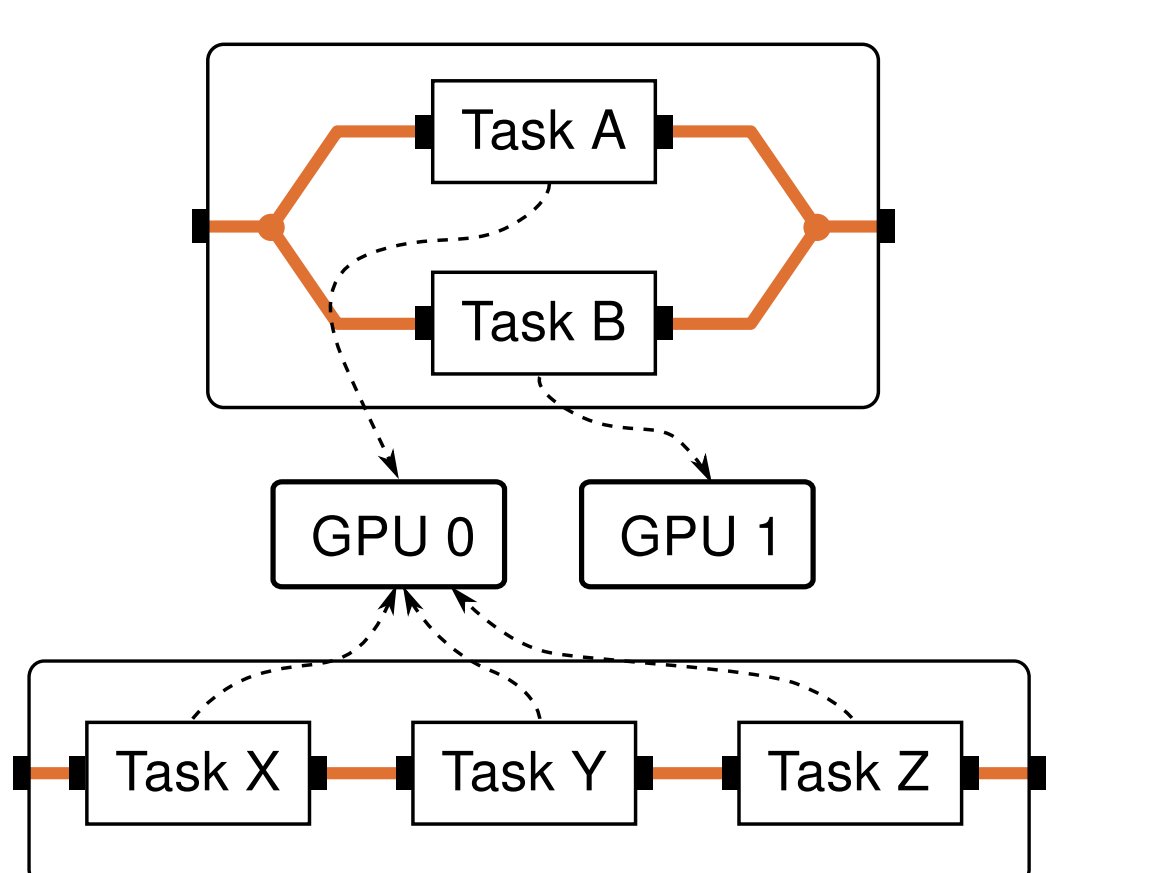

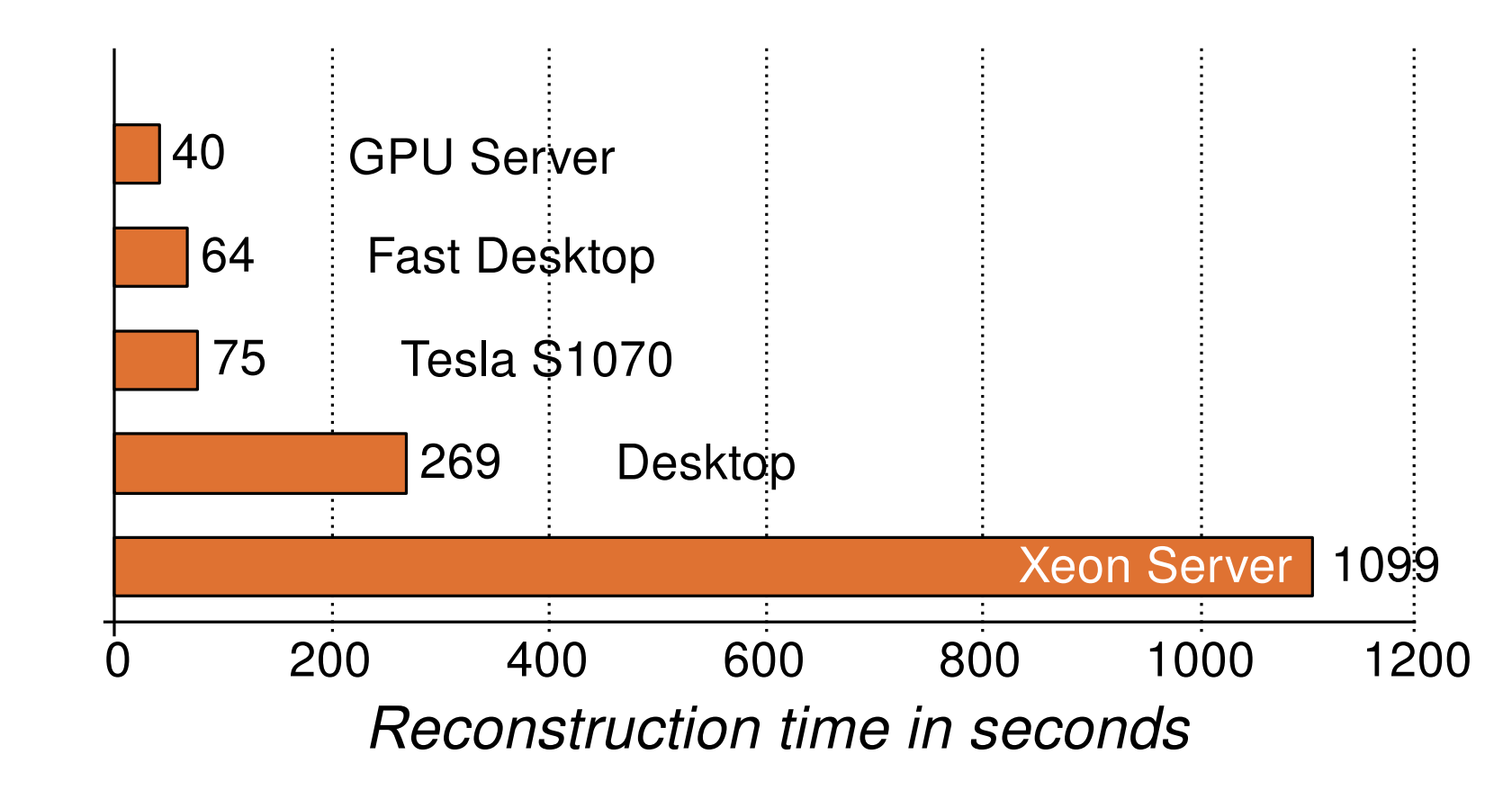

## Simple configuration

{

```
{ "type" : "task"
,
"plugin" : "ifft"
,
 "properties" : { "dimensions" : 1 }
},
{ "type" : "task"
,
"plugin" : "backproject"
,
 "properties" : {
   "axis-pos" : 413.5,
   "angle-step" : 0.01256637
  }
},
```
{ "type" : "task" , "plugin" : "writer" }

]

}

#### JSON configuration for filtered back-projection

#### **• Fast prototyping**

**from** gi.repository **import** Framework # construct a pipeline object pipeline = Framework.Pipeline() # get default Sequence stage root = pipeline.get\_root() # add task stages and execute bp = pipelin.get\_plugin('backproject') bp.set\_properties("axis-pos", 413.5, \ "angle-step" : 0.012566) root.add\_element(pipeline.get\_plugin('reader')) root.add\_element(bp) root.add\_element(pipeline.get\_plugin('writer')) root.run()

#### Python example to setup reconstruction

## References

[1] S. Chilingaryan, A. Mirone, A. Hammersley, C. Ferrero, L. Helfen, A. Kopmann, T. dos Santos Rolo, and P. Vagovic, "A GPU-Based Architecture for Real-Time Data Assessment at Synchrotron Experiments," IEEE Transactions on Nuclear Science, 2011.